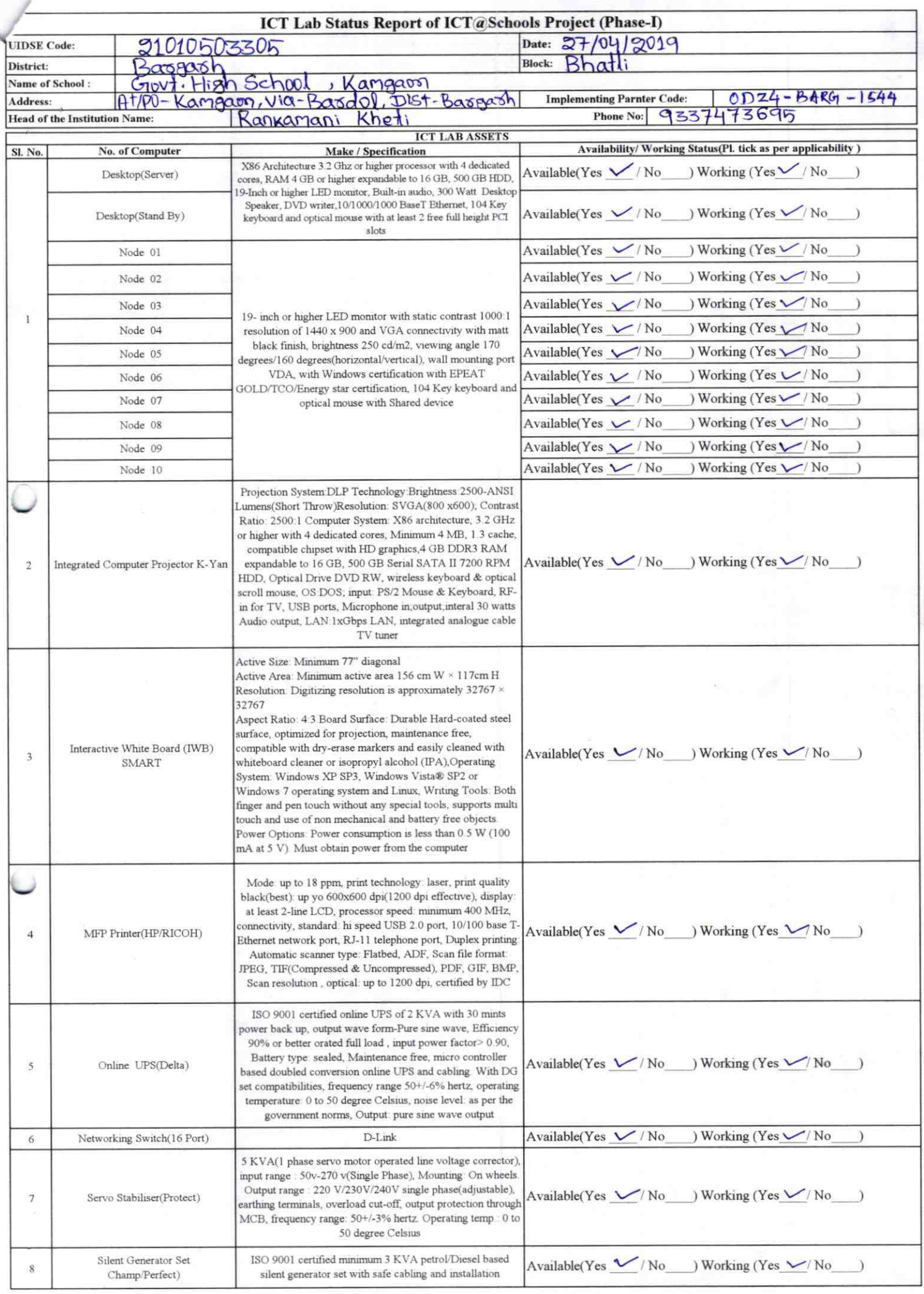

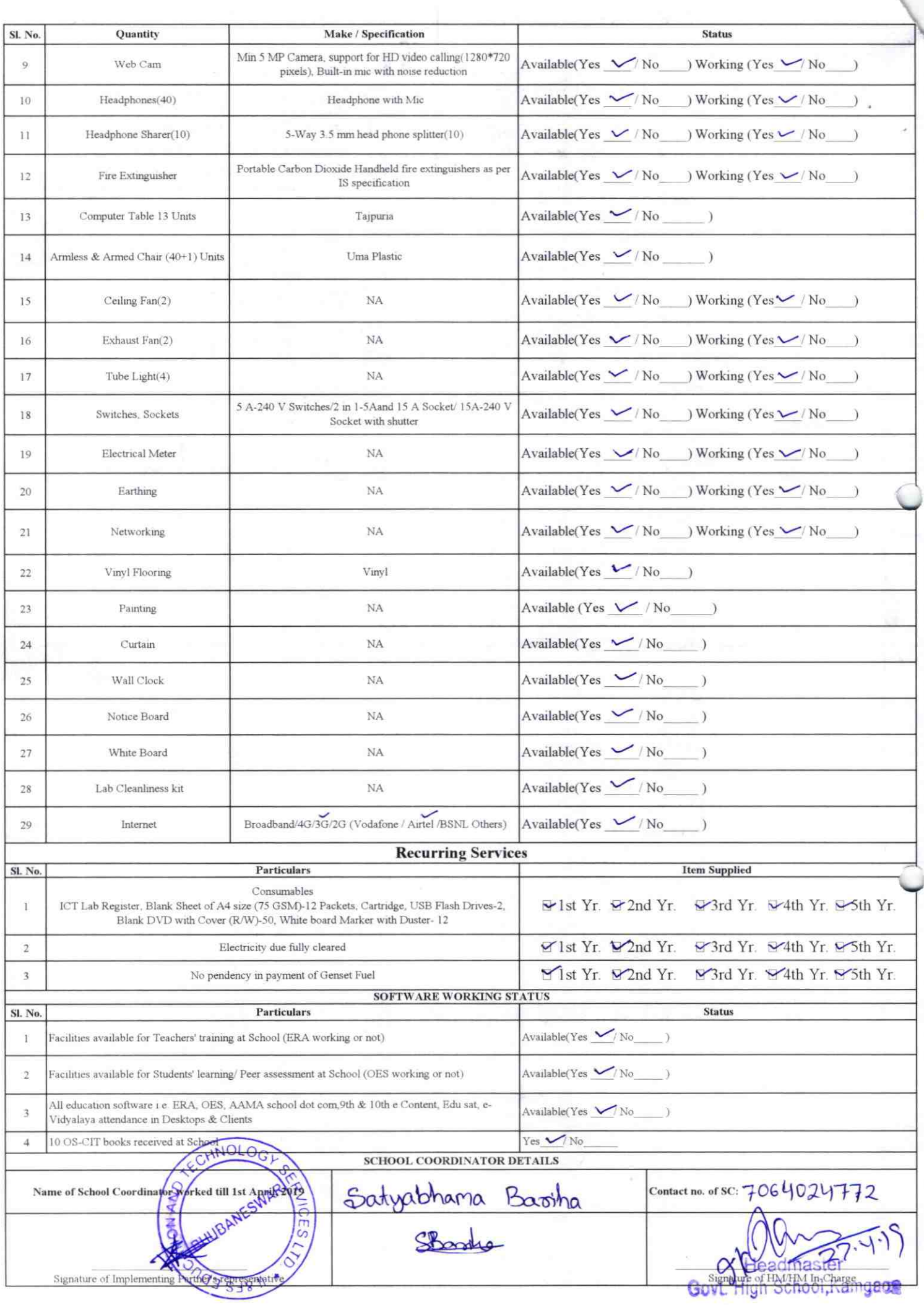

Ŷ.

Annexure

 $f$  U V

'

Details of Teachers (at least 2, if more add another sheet) who are given handholding support:

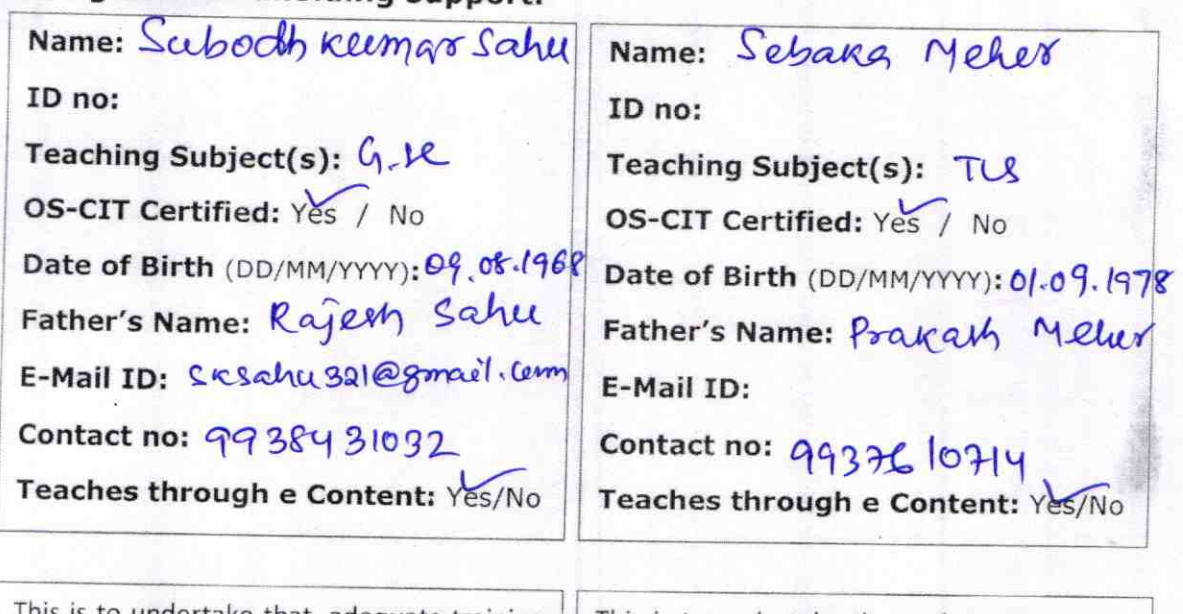

This is to undertake that, adequate training and support has been provided to me to manage ICT lab related activities.

¨¨

Cosahu

Signature of Teacher

manage ICT lab related activities. This is to undertake that, adequate training<br>and support has been provided to me to

Mehor

Signature of Teacher

I hereby confirm that, necessary handholding support have been given to the teachers mentioned above of our school to manage ICT lab related activities

Rekhetz **Govt.High School, Kamgaon**<br>Stamp & Signature of HM

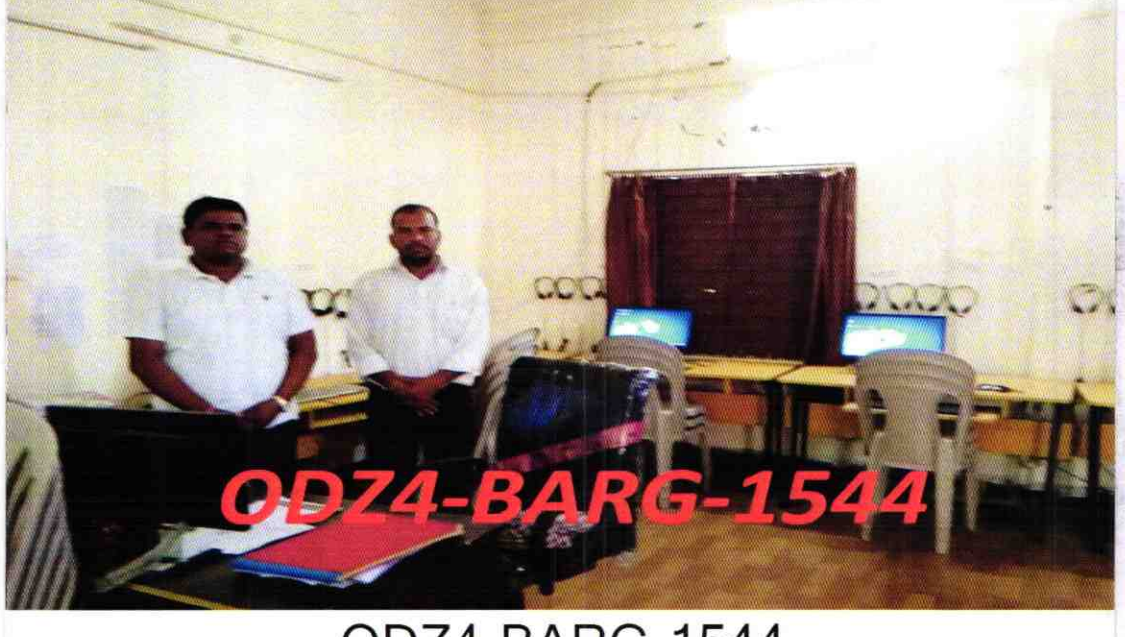

## ODZ4‐ BARG‐ 1544